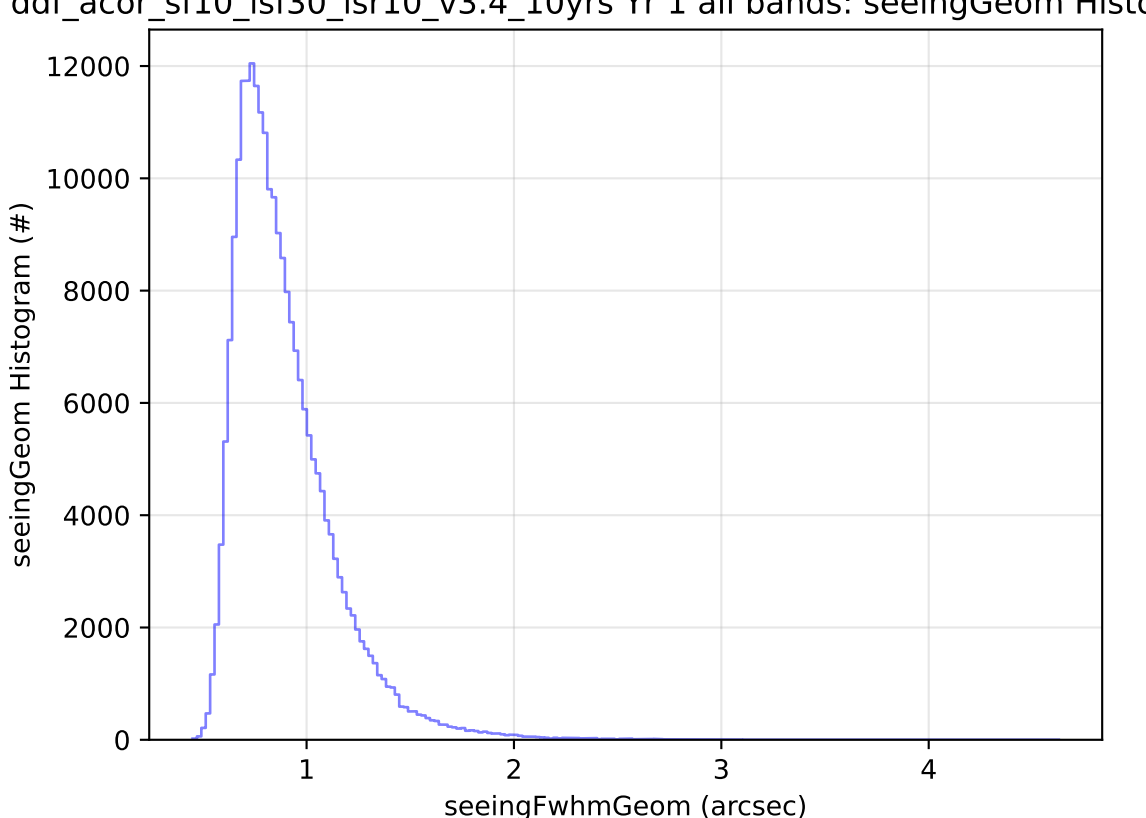

ddf\_acor\_sf10\_lsf30\_lsr10\_v3.4\_10yrs Yr 1 all bands: seeingGeom Histogram